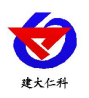

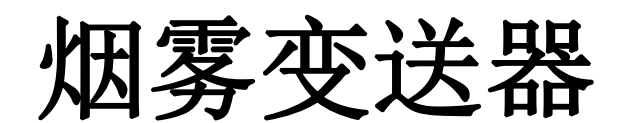

用户手册 (模拟量型)

文档版本: V1.0

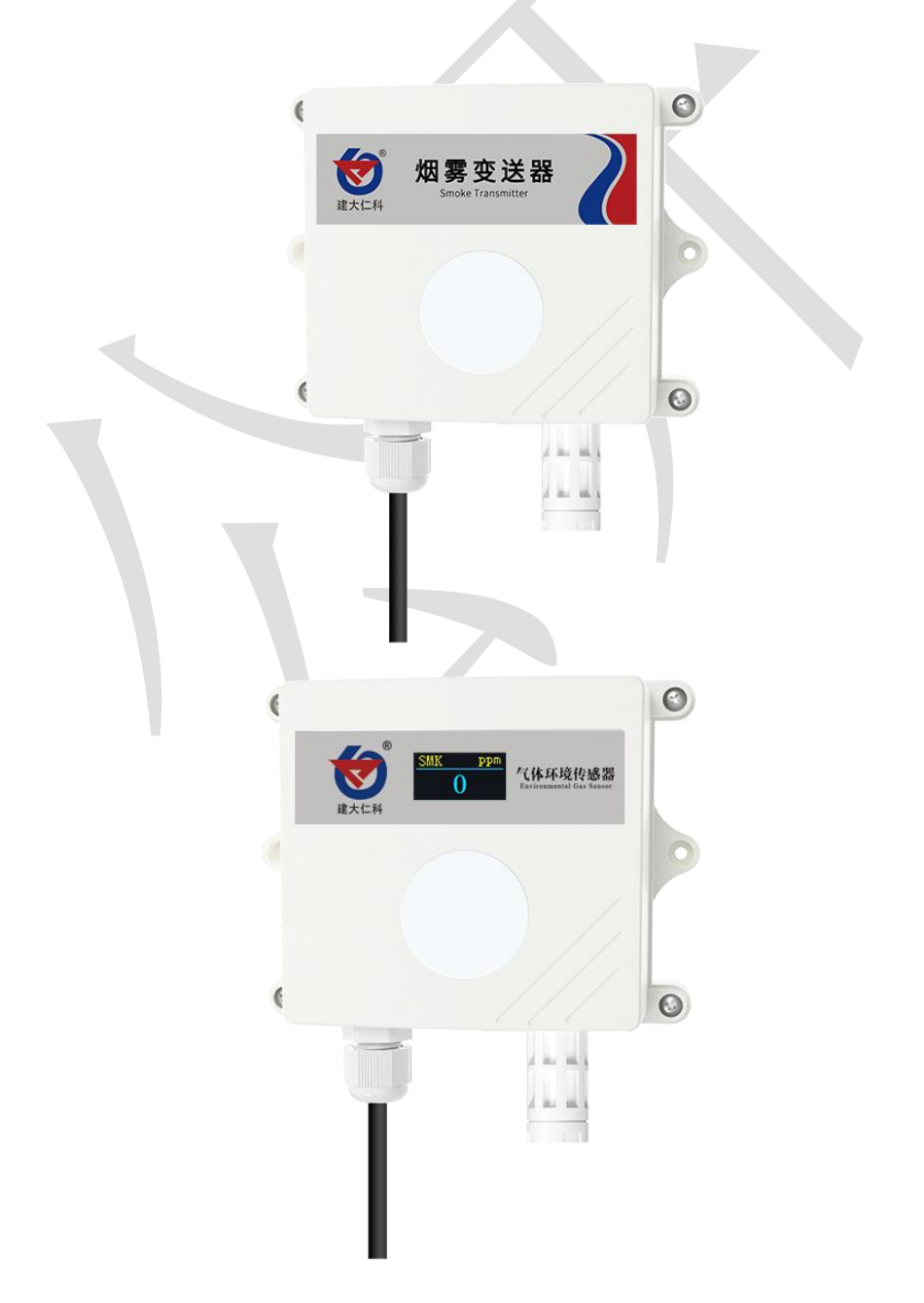

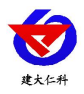

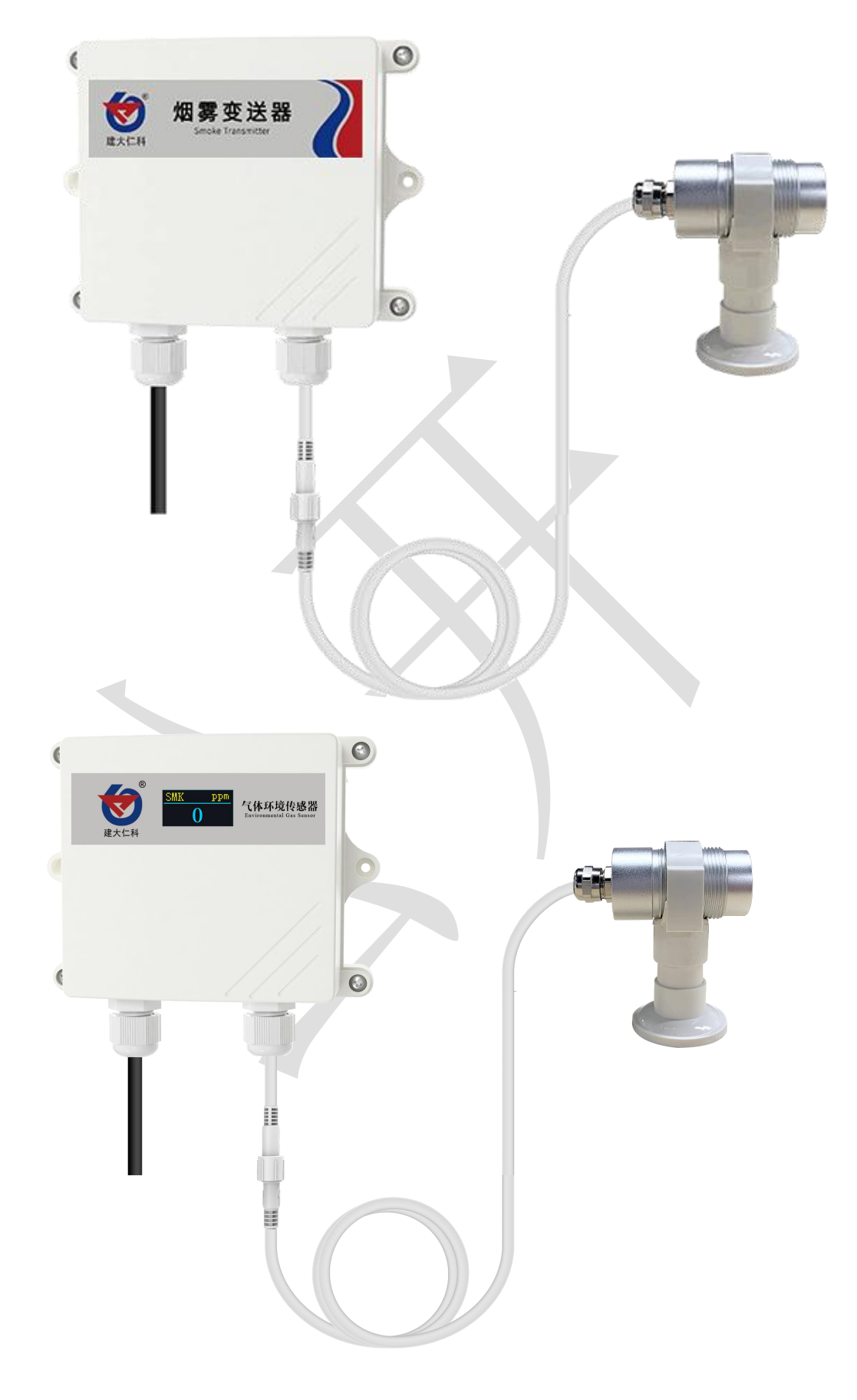

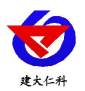

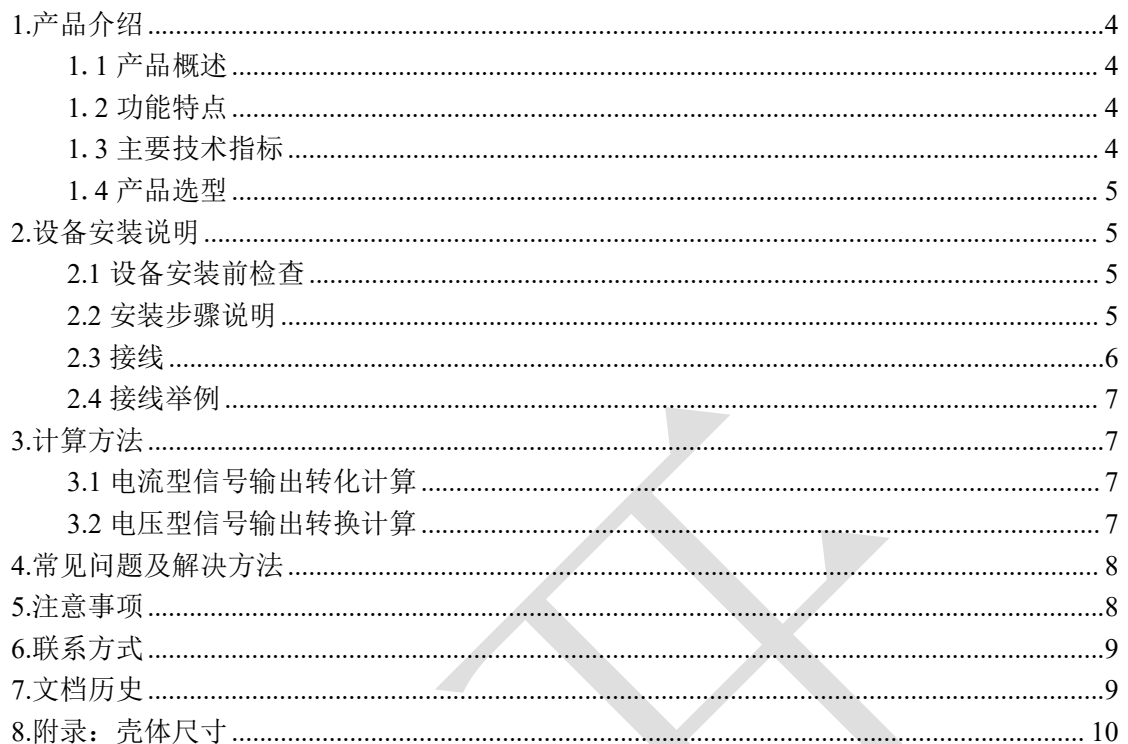

<span id="page-3-0"></span>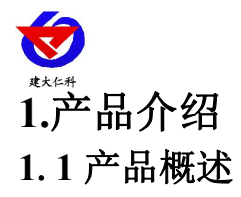

<span id="page-3-1"></span>我公司设计的烟雾变送器,采用半导体原理烟雾传感器,具有反应迅速灵敏、抗干扰能 力强的特点,经过我公司独有的补偿算法、多段标准气体标定,亦具有长寿命、高精度、高 重复性和高稳定性的特点。适用于智能家居、智能交通、车库、车间、化工厂、大棚养殖场、 密闭生活场所等需要实时监测烟雾浓度的场合。

设备采用宽压 10~30V 直流供电, 模拟量信号输出, 4~20mA、0~5V、0~10V 可选, 外 壳防护等级高,可以适应现场环境恶劣的检测场合。

#### <span id="page-3-2"></span>**1**.**2** 功能特点

■采用半导体传感器,稳定耐用。

■量程 0-2000ppm、0~10000ppm 可选,其他量程亦可定做。

■测量精度高,可达±5%FS 以内,重复性可达 2%以内。

■多种模拟量信号输出可选:4~20mA、0~5V、0~10V。

■可选配高品质 OLED 显示屏, 现场可直接查看数值, 夜晚亦可清晰显示。

■现场供电采用 10~30V 直流宽压供电, 可适应现场多种直流电源。

■产品采用壁挂式防水壳, 安装方便, 防护等级高可应用于恶劣的现场环境。

#### <span id="page-3-3"></span>**1**.**3** 主要技术指标

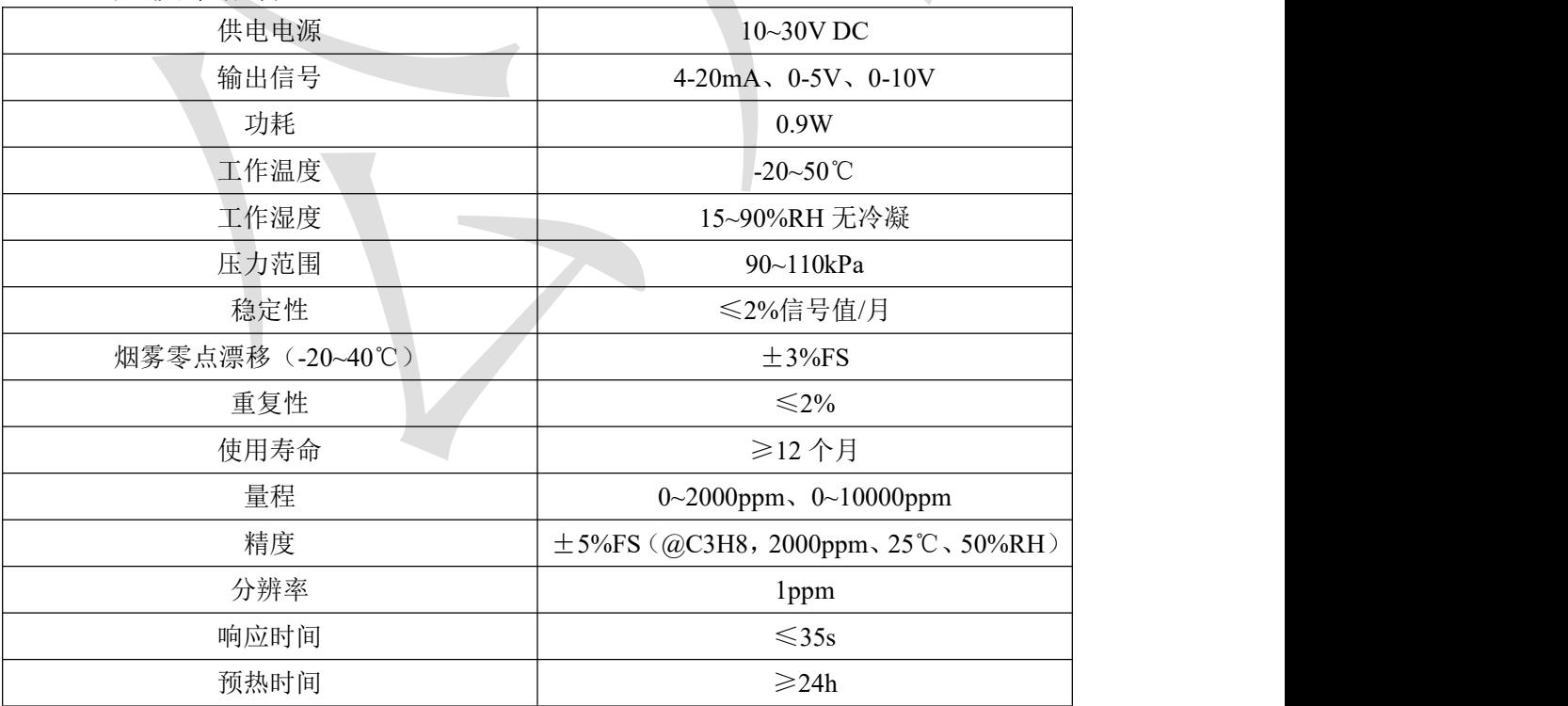

以上所有规格参数均在环境条件:温度 20℃、相对湿度 50%RH、1 个大气压,待测气 体浓度最大不超过传感器量程的环境下测得。

以上陈述的性能数据是在使用我公司测试系统及软件的测试条件下获取的。为了持续改进产品,我公司保留更改设计功能 和规格的权利,恕不另行通知。

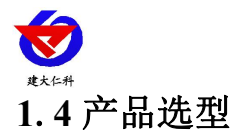

<span id="page-4-0"></span>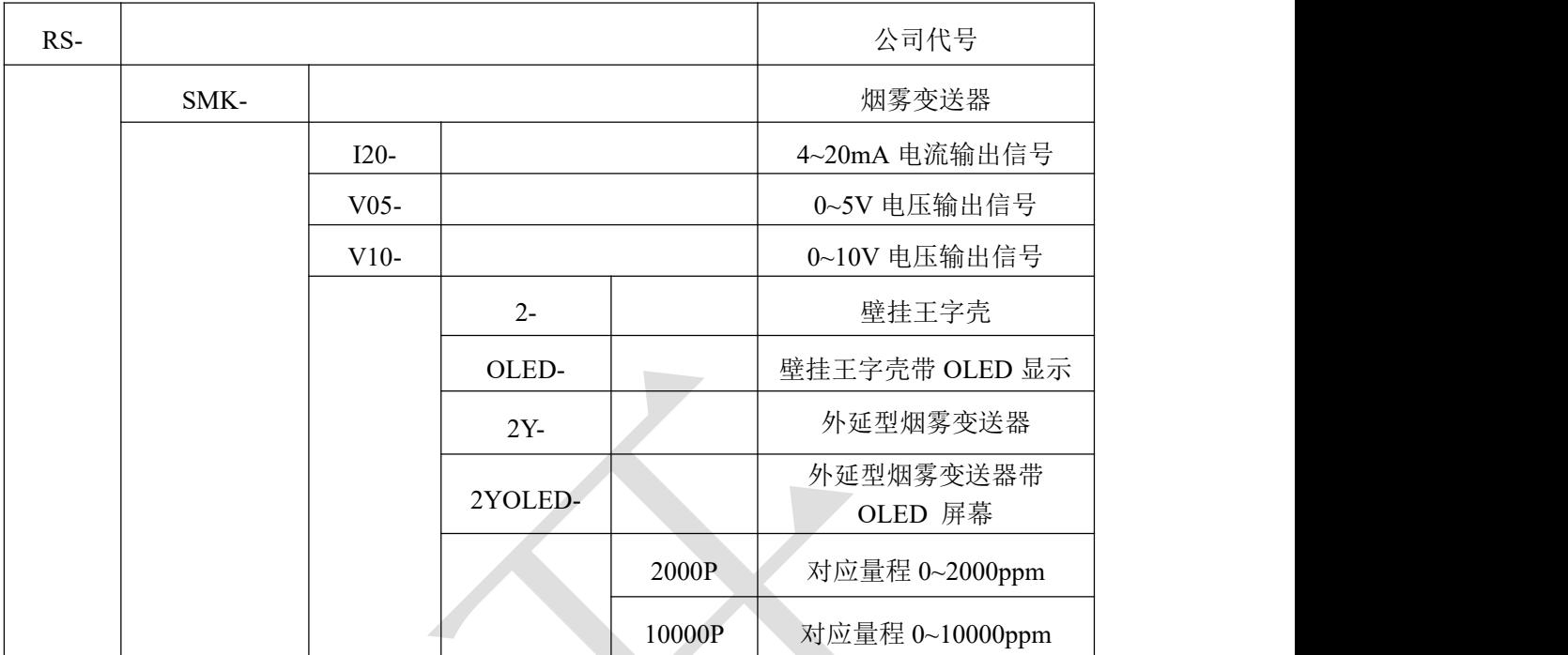

# <span id="page-4-1"></span>**2.**设备安装说明

# <span id="page-4-2"></span>**2.1** 设备安装前检查

设备清单:

- ■烟雾变送器设备 1 台
- ■自攻螺丝(2个)、膨胀塞(2个)
- ■产品合格证、保修卡、接线说明等
- ■外延探头支架(含膨胀螺丝 1 套,外延选型配)

## <span id="page-4-3"></span>**2.2** 安装步骤说明

设备主体的安装步骤:

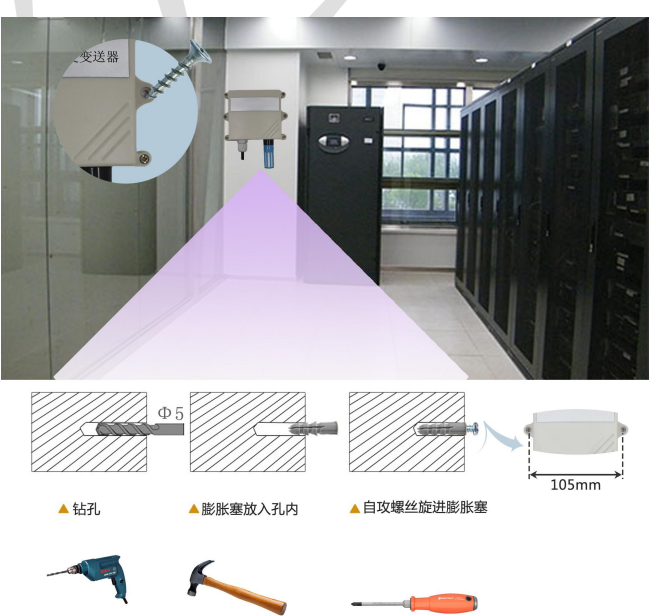

山东仁科测控技术有限公司 www.rkckth.com

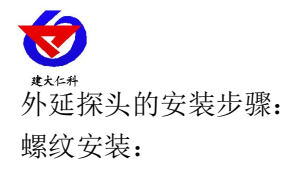

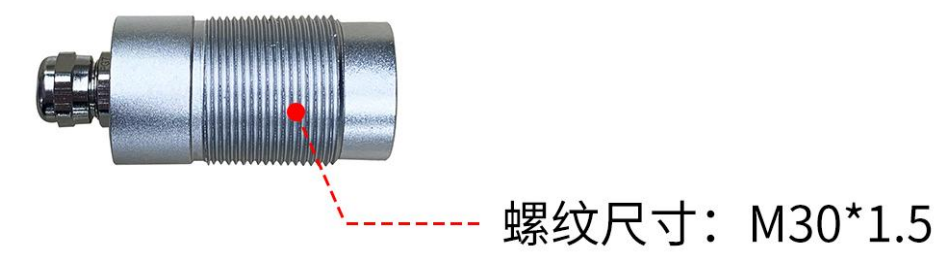

支架安装:

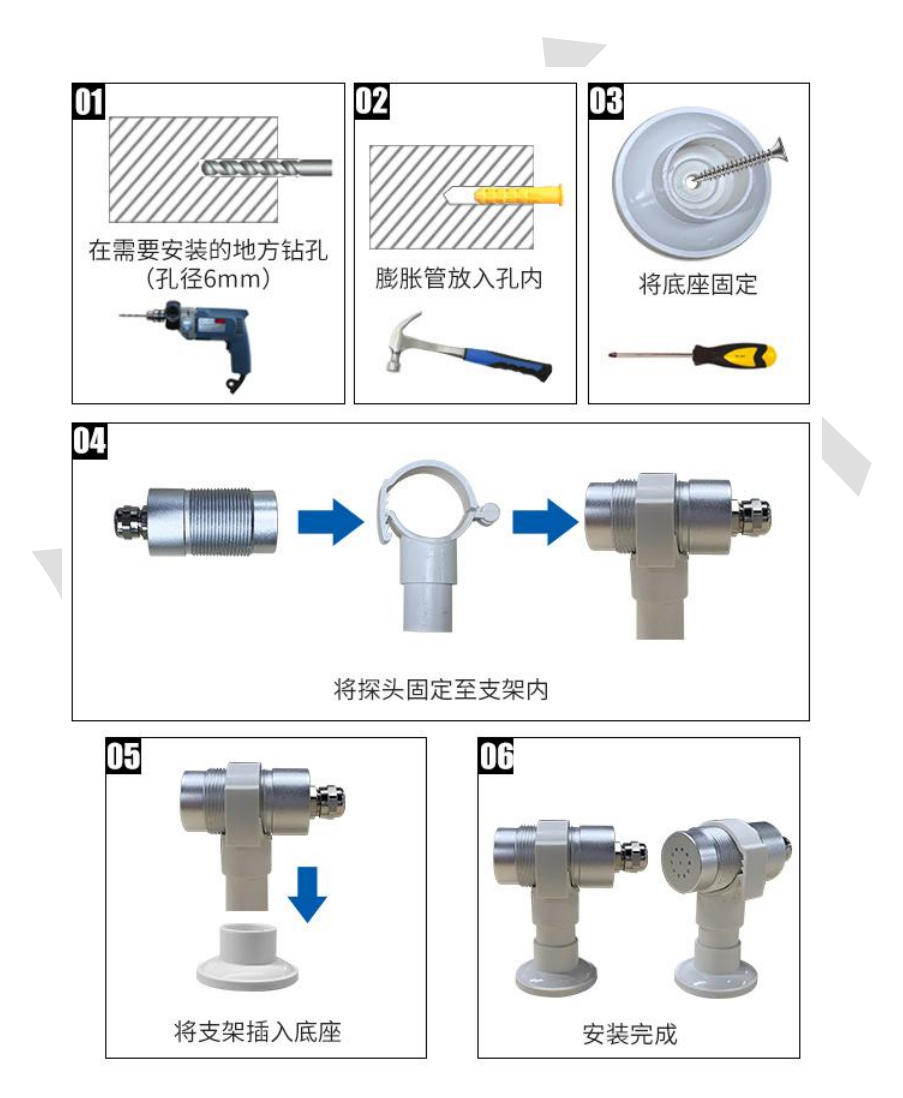

## <span id="page-5-0"></span>**2.3** 接线

宽电压 10~30V 直流电源输入。针对 0-10V 输出型设备只能用 24V 供电。

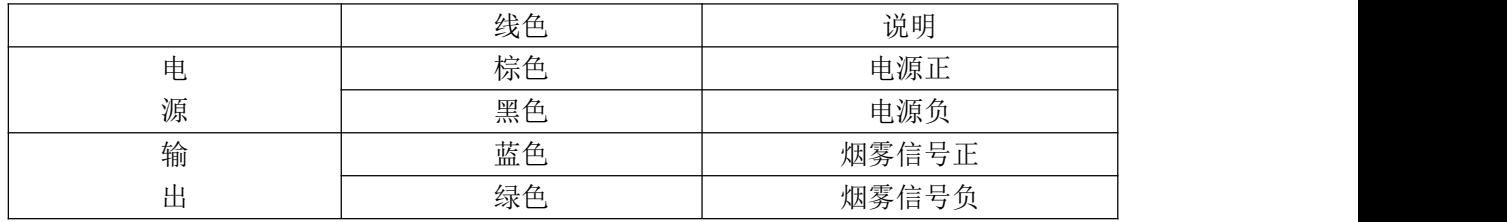

山东仁科测控技术有限公司 www.rkckth.com

<span id="page-6-0"></span>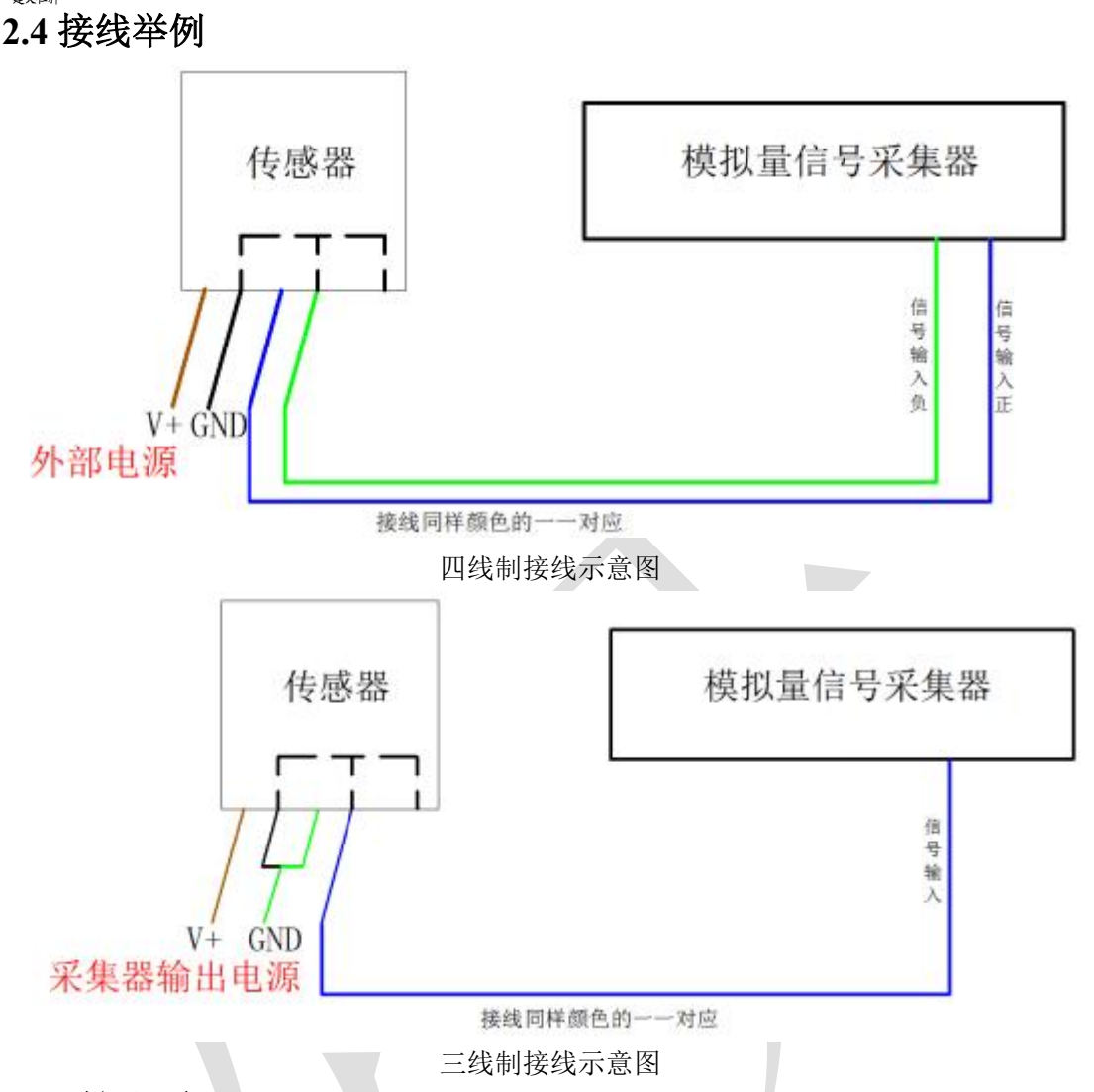

## <span id="page-6-1"></span>**3.**计算方法

#### <span id="page-6-2"></span>**3.1** 电流型信号输出转化计算

例如量程 0~10000ppm,4~20mA 输出,当输出信号为 12mA 时,计算当前烟雾浓度值。 此烟雾量程的跨度为 10000ppm, 用 16mA 电流信号来表达, 10000ppm/16mA=625ppm/mA, 即 电 流 1mA 代 表 烟 雾 浓 度 变 化 625ppm , 测 量 值 12mA-4mA=8mA , 8mA\*625ppm/mA=5000ppm,当前烟雾浓度为 5000ppm。

#### <span id="page-6-3"></span>**3.2** 电压型信号输出转换计算

例如量程 0~10000ppm, 0-10V 输出, 当输出信号为 5V 时, 计算当前烟雾浓度值。此 烟雾量程的跨度为 10000ppm, 用 10V 电压信号来表达, 10000ppm/10V=1000ppm/V, 即电 压 1V 代表烟雾浓度变化 1000ppm, 测量值 5V-0V=5V, 5V\*1000ppm/V=5000ppm, 当前烟 雾浓度为 5000ppm。

# **4.**常见问题及解决方法

<span id="page-7-0"></span>无输出或输出错误

可能的原因:

1)量程对应错误导致 PLC 计算错误。

2)接线方式不对或者接线顺序错误。

3)供电电压不对(针对 0~10V 型均为 24V 供电)。

4)变送器与采集器之间距离过长,造成信号紊乱。

5) PLC 采集口损坏。

6)设备损坏。

## <span id="page-7-1"></span>**5.**注意事项

1)请勿将该设备应用于涉及人身安全的系统中。

2)请勿将设备安装在强对流空气环境下使用。

3)设备应避免接触有机溶剂(包括硅胶及其它胶粘剂)、涂料、药剂、油类及高浓度气 体。

4)设备不能长时间应用于含有腐蚀性气体的环境中,腐蚀性气体会损害传感器;

5)请勿将设备长时间放置于高浓度有机气体中,长期放置会导致传感器零点发生漂移, 恢复缓慢。

6)禁止长时间在高浓度碱性气体中存放和使用。

7)尽管本产品具有很高的可靠性,但我们建议在使用前检查设备对目标气体的反应,确 保现场使用。

8)设备不可用于氧气含量小于 10%VOL 的环境,用于低氧环境导致的设备测量值异常, 我公司不承担责任。

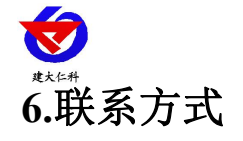

<span id="page-8-0"></span>山东仁科测控技术有限公司 营销中心:山东省济南市高新区舜泰广场 8 号楼东座 10 楼整层 邮编:250101 电话:400-085-5807 传真: (86) 0531-67805165 网址:[www.rkckth.com](http://www.jnrsmcu.com) 云平台地址:[www.0531yun.com](http://www.0531yun.com)

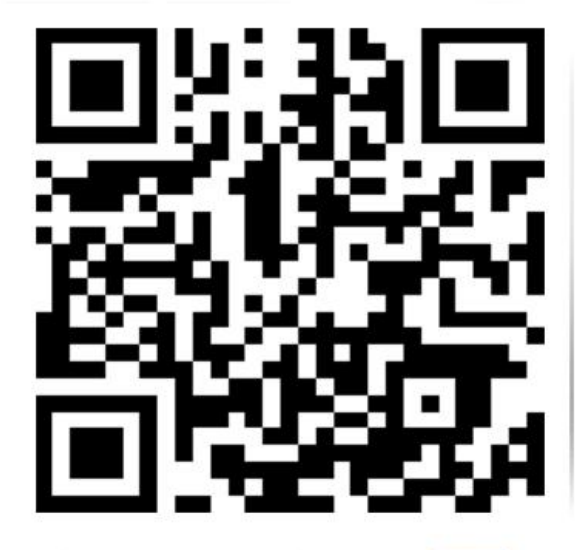

山东仁科测控技术有限公司 官网

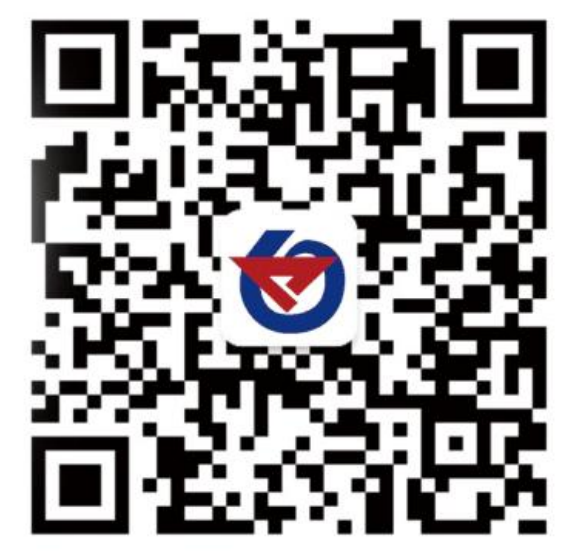

欢迎关注微信公众平台,智享便捷服务

<span id="page-8-1"></span>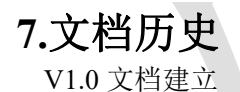

<span id="page-9-0"></span>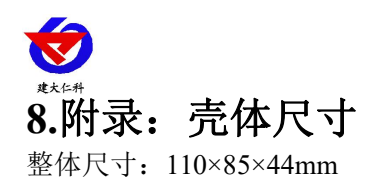

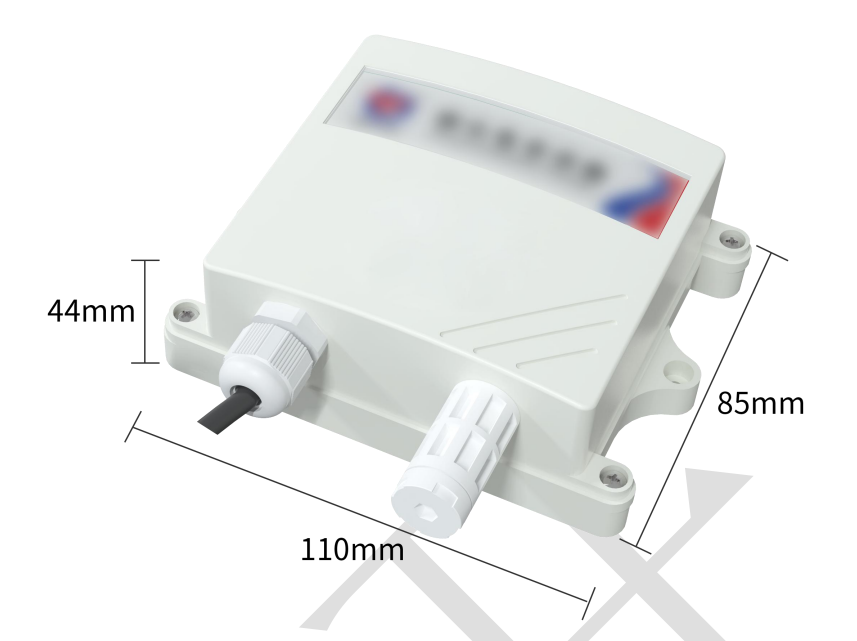

外延探头尺寸:

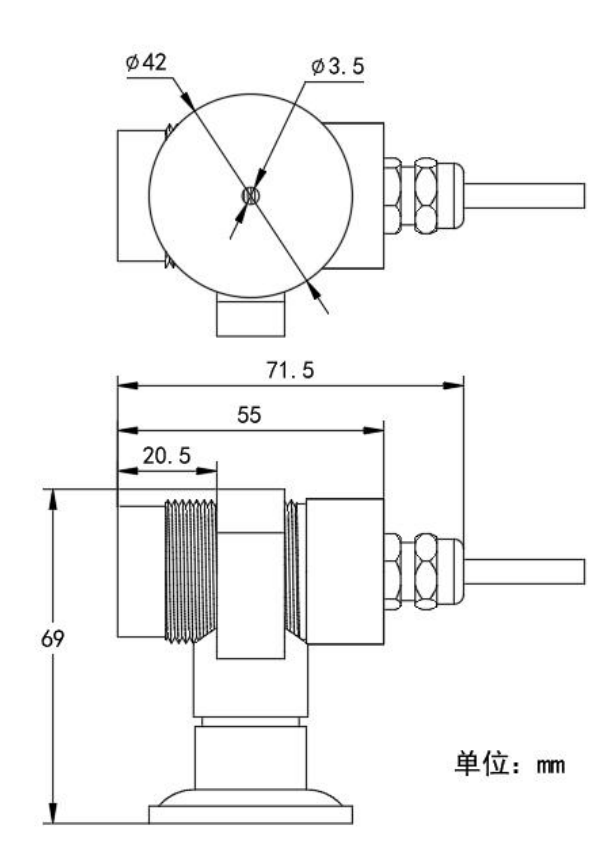

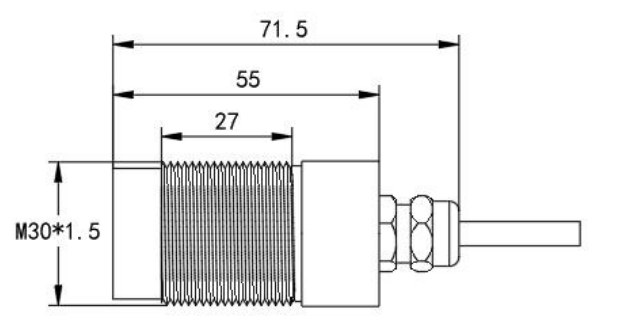

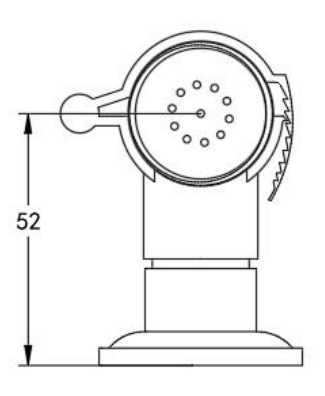

山东仁科测控技术有限公司 www.rkckth.com